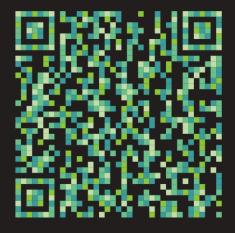

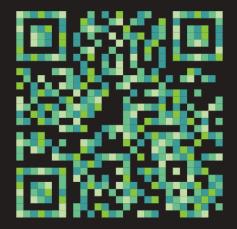

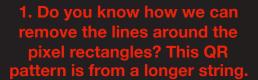

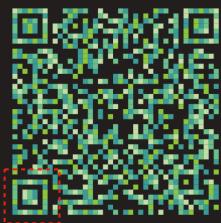

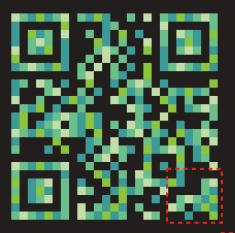

This QR pattern is from a shorter string. The pixel rectangles don't have lines between them, which I like.

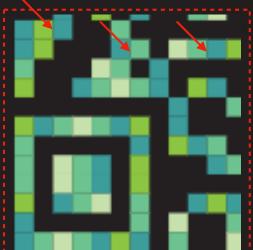

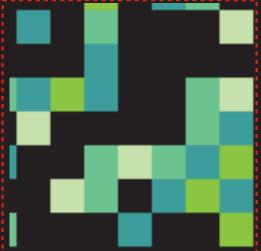

2. Is it possible to fill the 3 large alignment squares with solid color?

Like this...

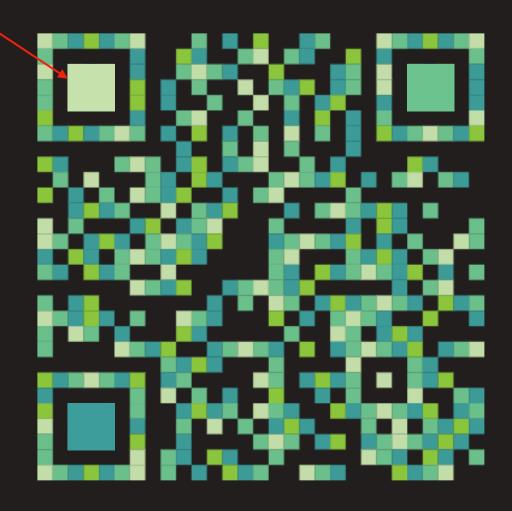